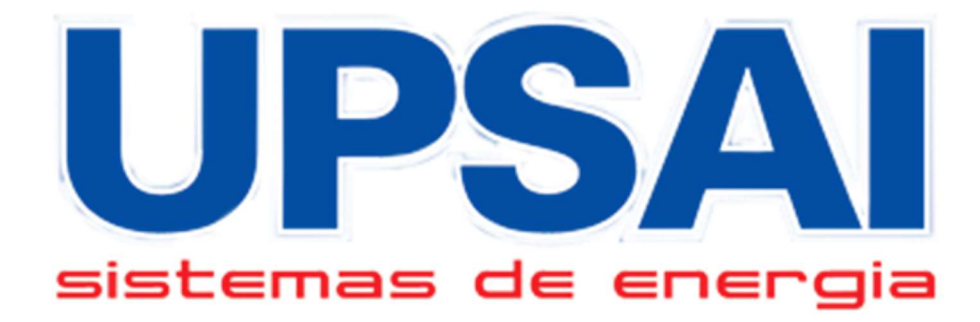

# Protocolo de Automação Linha ACF

## Modelos: ACF 2400 Serial

#### Revisões:

REV00: 27/05/2022: Protocolo Inicial

## Conexão Comunicação Serial:

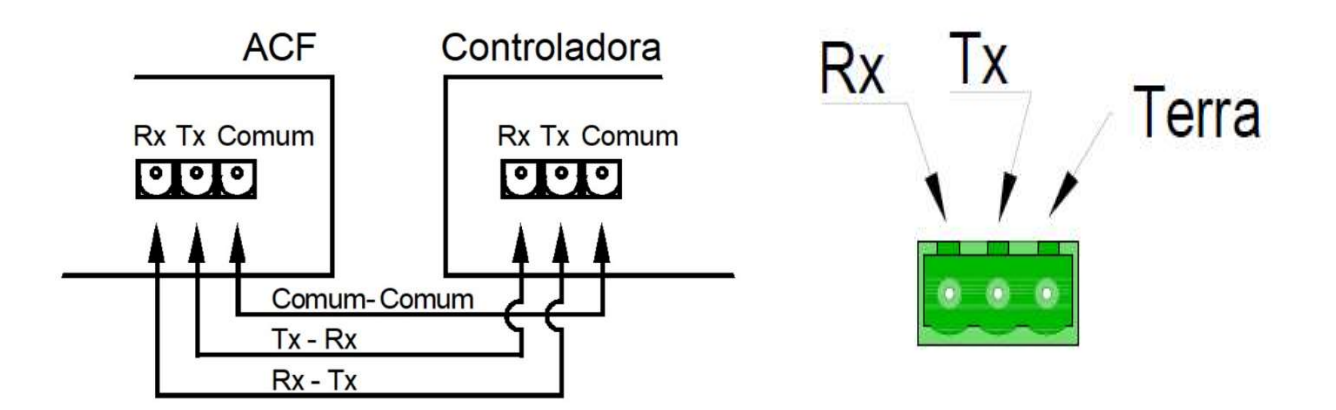

Descrição da Palavra de Envio

- A. A comunicação é feita utilizando o protocolo SERIAL RS232 conforme formato a seguir:
	- 1. Stop Bits: 1
	- 2. Parity: None
	- 3. 8 bits
	- 4. BAUD RATE: 9600 bps
- B. Os comandos que seguem podem variar de acordo com o modelo do condicionador em questão como por exemplo, número de resposta de bancos. Na hipótese de envio de um comando que o condicionador em questão não tenha em suas funções, o comando enviado será desprezado pelo condicionador.

### Índice de Comandos

### Índice

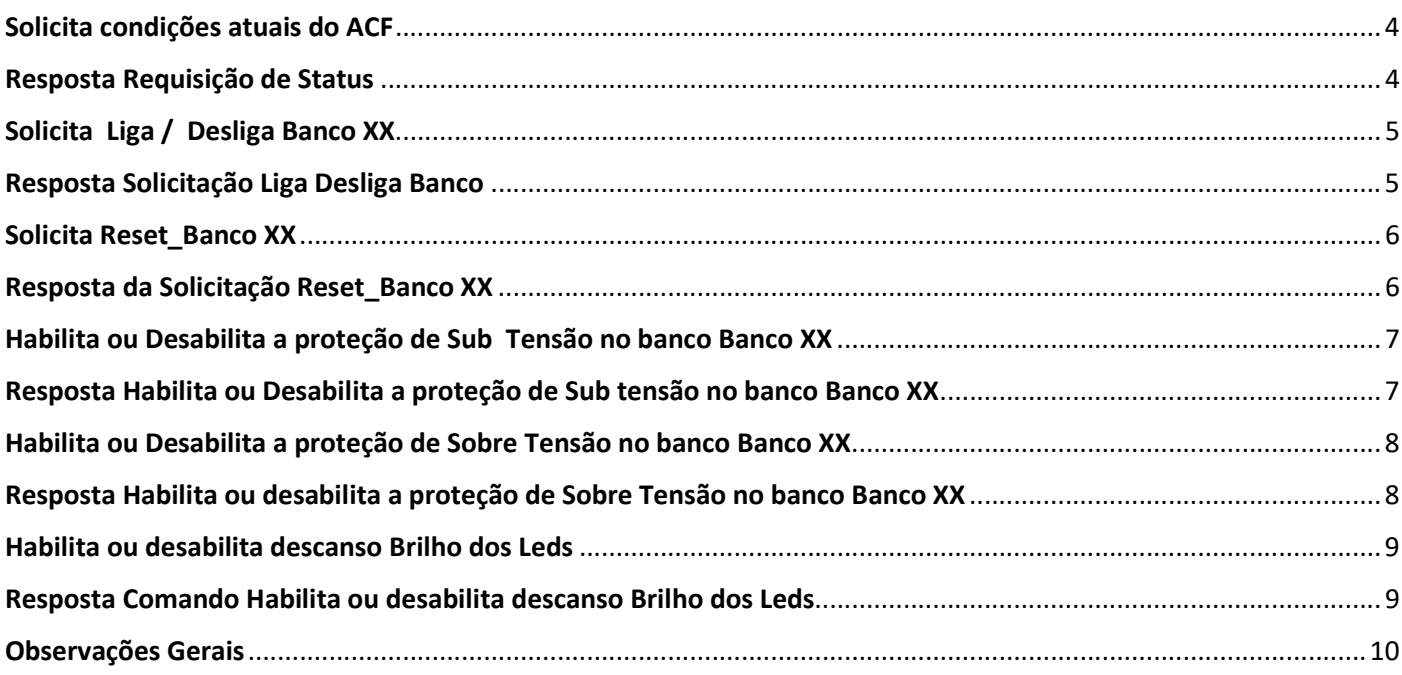

#### Solicita condições atuais do ACF

1° byte: (55 Hex) significa início de Pacote de Envio. (U da tabela ASCII. Valor fixo).

2° byte: (03 Hex) Tamanho de bytes do pacote. (QTD = 03 Número Hexa).

3° byte: (47 Hex) REQ STATUS, comando. (G da tabela ASCII. Valor fixo).

EXEMPLO: Envio da Solicitação Comando Geral

55 03 47

#### Resposta Requisição de Status

1<sup>°</sup> byte: (75Hex), significa início de Pacote (u da tabela ASCII. Valor fixo). 2° byte: (43Hex), Tamanho de bytes do pacote. (C da tabela ASCII. Valor fixo). 3 byte: (34Hex), Quantidade de Bancos do ACF. (4 da tabela ASCII. Valor fixo). 4° byte: (31Hex), Banco "1" informações. (1 da tabela ASCII. Valor fixo). 5<sup>°</sup> byte: ( Hex ), Frequência da Rede Dezena. (Valor em ASCII Dezena da Frequência). 6° byte: ( Hex ), Frequência da Rede Unidade. (Valor em ASCII Unidade da Frequência). 7° byte: (Hex ), Tensão Rede "Centena" do Valor. (Valor em ASCII Centena do Valor do Volt). 8° byte: (Hex ), Tensão Rede "Dezena" do Valor. (Valor em ASCII Dezena do Valor do Volt). 9° byte: (Hex ), Tensão Rede "Unidade" do Valor. (Valor em ASCII Unidade do Valor do Volt). 10° byte: ( Hex ), Tensão Rede "Decimo" do Valor. (Valor em ASCII Decimo do Valor do Volt). 11° byte: (Lex ), Corrente "Dezena" do Valor. (Valor em ASCII Dezena do Valor da Corrente). 12° byte: ( Hex ), Corrente "Unidade" do Valor. (Valor em ASCII Unidade do Valor da Corrente). 13° byte: ( Hex ), Corrente "Decimo" do Valor. (Valor em ASCII Unidade do Valor da Corrente). 14<sup>°</sup> byte: (4F ou 46 Hex), Inversão de Fase Neutro. (O = OK, F = Falha Valor em ASCII). 15° byte: (4F ou 46 Hex), Falta de terra. (O = OK, F = Falha Valor em ASCII). 16° byte: (4F ou 53 ou 48Hex), Condição da rede. (O = OK, S = Sub, H = Sob Valor em ASCII). 17° byte: (4C ou 44 Hex), Proteção de sobre tensão\* (L = Ligado, D = Desligado). 18° byte: (4C ou 44 Hex) Proteção de sub tensão\* (L = Ligado, D = Desligado). 19° byte: (4C ou 44 Hex), Estatus do Banco (L = Ligado, D = Desligado). 20° byte: (32Hex), Banco "2" informações. (2 da tabela ASCII. Valor fixo).

21° byte: Mesma Sequência a partir do 5° Byte até o 19° Byte correspondendo as informações do Banco 2, seguindo a mesma lógica até o 4 Banco, sendo o último byte o 67° Byte.

\* se a proteção estiver habilitada para esse banco, o ACF irá desligar quando a tesão da rede elétrica atingir o valor de sobre tensão (139 Volts) ou o valor de sub tensão (89 Volts)

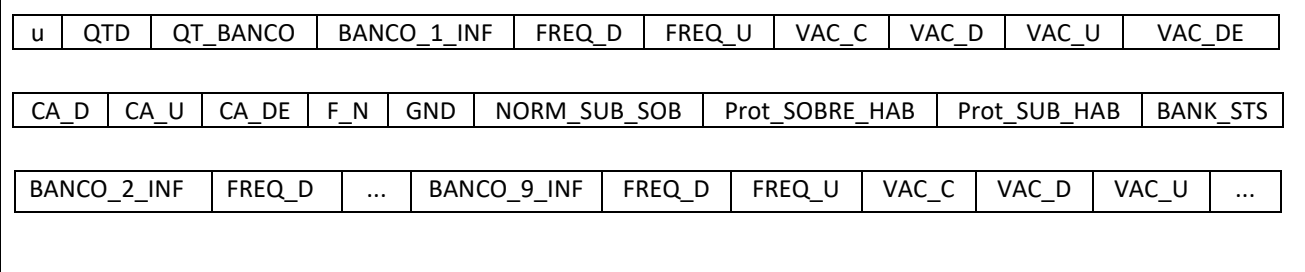

#### Solicita Liga / Desliga Banco XX

1<sup>°</sup> byte: (55Hex), Significa início de Pacote de Envio (U da tabela ASCII. Valor fixo).

2° byte: (05Hex), Tamanho de bytes do pacote. (QTD = 05 Número Hexa).

3° byte: (42Hex), Comando Liga| Desliga Banco do ACF. (Dado Fixo B Tabela ASCII).

4° byte: (31|32|33|34Hex) Número do Banco. (Valor em ASCII "1"|"2"|"3"|"4").

5° byte: (4C|44Hex),Comando Liga ou Desliga.\* (L = Ligado, D = Desligado).

55 | 05 | 42 | 31, 32, 33 ou 34 | 4C ou 44

EXEMPLO: Solicitação Liga Banco 2

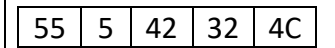

\* o símbolo "|" significa "ou"

#### Resposta Solicitação Liga Desliga Banco

1 °byte: (75Hex), Significa início de Pacote de Envio (u da tabela ASCII. Valor fixo). 2° byte: (05Hex), Tamanho de bytes do pacote. (QTD = 05 Número Hexa). 3° byte (62Hex), Comando Liga| Desliga Banco do ACF. (Dado Fixo b Tabela ASCII).

4° byte: (31|32|33|34Hex) Número do Banco. (Valor em ASCII "1"|"2"|"3"|"4")

5° byte: (4C | 44Hex), Comando Liga ou Desliga. (L = Ligado, D = Desligado).

75 | 05 | 62 | 31, 32, 33 ou 34 | 4C ou 44

EXEMPLO: Resposta Solicitação Liga Banco 2

75 05 62 32 4C

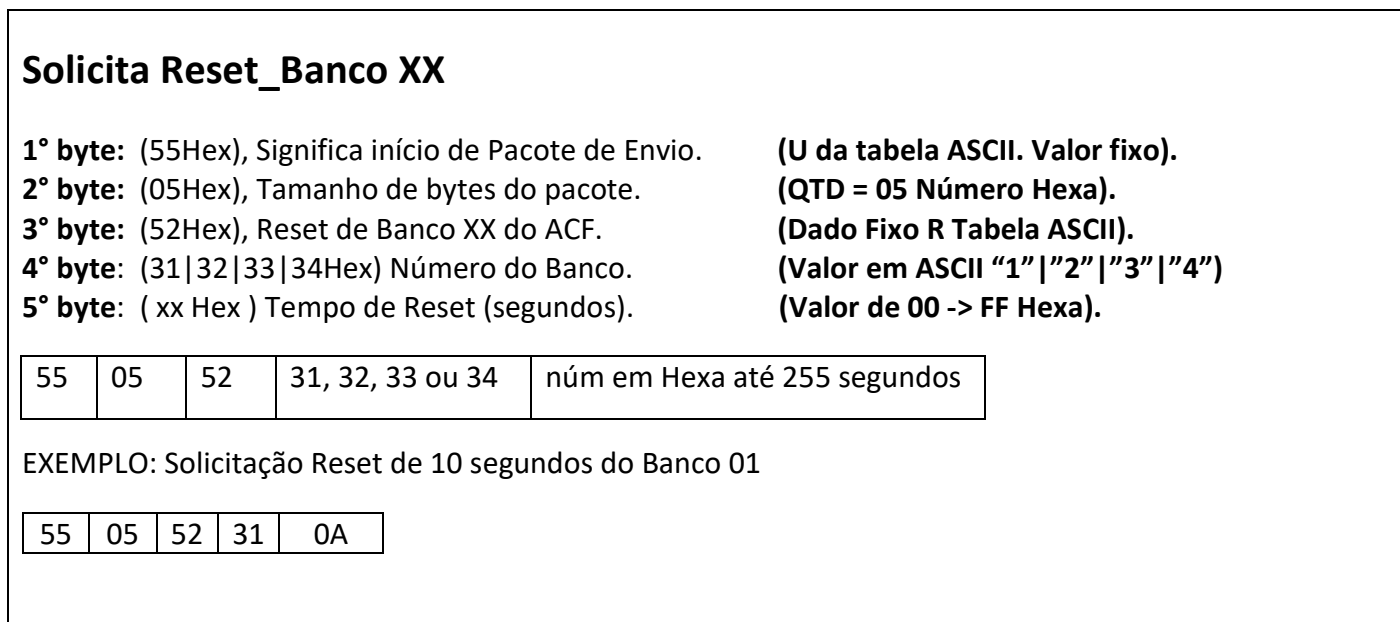

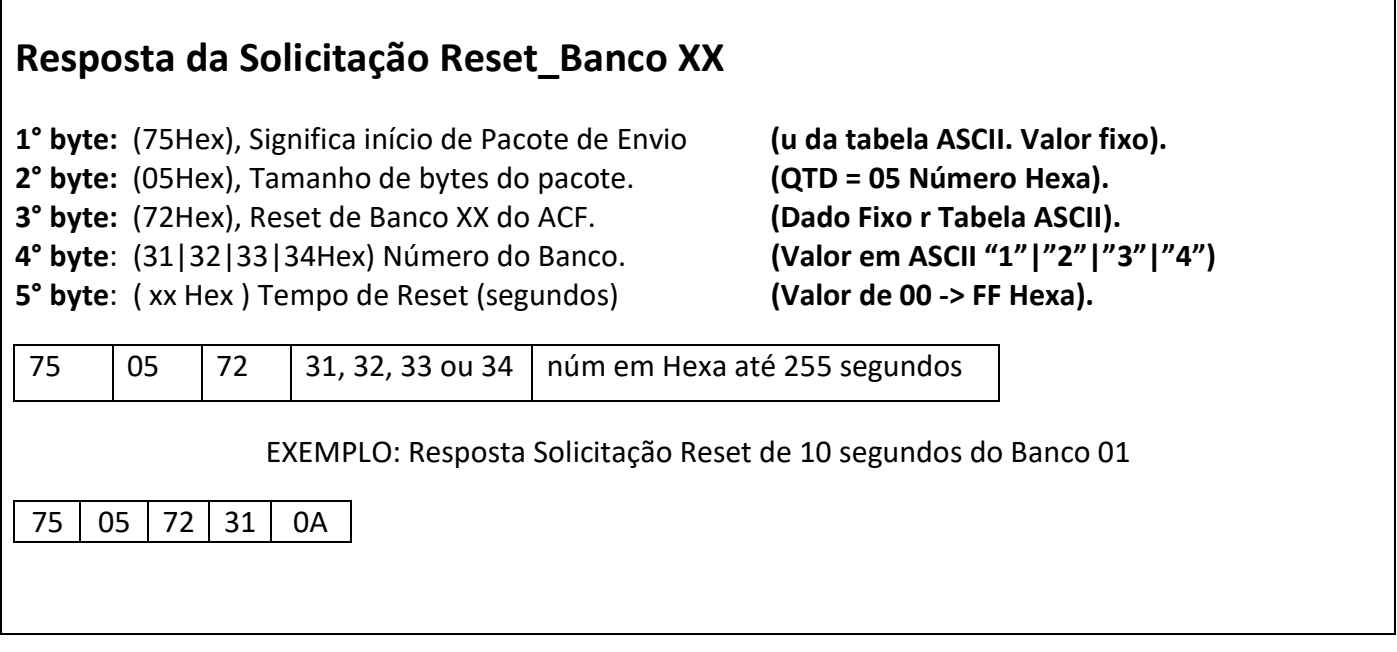

#### Observação do Comando Reset:

- 1) O comando Reset deve ser usado em um banco por vez, isto significa que para usar o comando deve-se esperar o fim do primeiro comando para usar em outro banco, pois o timer que será usado deve terminar a conta do primeiro banco para depois ser usado em outro banco.
- 2) O valor do reset deve ser inserido em Hexadecimal sendo de Valor de 00 -> FF exemplo Exemplo: 10 segundos = 0A Hexa

![](_page_6_Picture_112.jpeg)

I

![](_page_6_Picture_113.jpeg)

٦

#### Habilita ou Desabilita a proteção de Sobre Tensão no banco Banco XX

1<sup>°</sup> byte: (55Hex), Significa início de Pacote de Envio (U da tabela ASCII. Valor fixo).

2° byte: (05Hex), Tamanho de bytes do pacote. (QTD = 05 Número Hexa).

3° byte: (5AHex), Habilita / Desabilita Sobre do Banco XX. (Dado Fixo Z Tabela ASCII).

4° byte: (31|32|33|34Hex) Número do Banco. (Valor em ASCII "1"|"2"|"3"|"4")

5° byte: (4C | 44Hex), Comando Liga ou Desliga. (L = Ligado, D = Desligado).

 $55 \mid 05 \mid 5A \mid 31, 32, 33 \text{ ou } 34 \mid 4C \text{ ou } 44$ 

EXEMPLO: Solicitação Desabilita Sobre Banco 2

 $55 | 05 | 5A | 2 | 44$ 

![](_page_7_Picture_122.jpeg)

![](_page_8_Picture_139.jpeg)

![](_page_8_Picture_140.jpeg)

#### Observação Geral do Descanso do Brilho:

- 1) O Produto ACF 2400 Serial possibilita a diminuição do brilho dos Leds do painel principal. Caso ocorra alguma variação em suas funções principais como falta de terra, proteção de sobre tensão, proteção de sub tensão ou proteção de Varistores ativada, o brilho do painel principal irá para o valor máximo.
- 2) O descanso do brilho dos Leds do Painel principal vem ativado de fabrica, com isso o brilho dos leds diminui após 5 segundos após o produto ser energizado, e retorna ao brilho máximo quando ocorre algum evento de proteção tais como sub/sobre tensão ou falha na proteção dos varistores.
- 3) Para desabilitar o descanso do brilho deve-se usar o comando descrito nesta página.

#### Tabela ASCII

![](_page_9_Picture_17.jpeg)

### Observações Gerais

- O ACF 2400 serial não informa o valor da corrente pelo comando geral.